**Ejemplo 1**: Pases al Libro Mayor: General. A continuación un ejemplo de asiento de Diario:

**Diario General**

## **FECHA DETALLE Referencia DEBE HABER** 01/04 111 Caja 112 Banco de Costa Rica 401 Ventas Ventas al contado según nuestra F. No. 0801  $6<sub>v</sub>$  $12<sub>k</sub>$ 42  $\phi$  4.000.000 6.000.000 10.000.000 Ahora bien, se procede a realizar los pases al Libro Mayor general: **Mayor (1) 111-Caja Allah Caja Reserves 20\_\_\_\_ FECHA DETALLE Folio DEBE HABER SALDO** Oct.1 Do. 8 ¢ 2.000.000 ¢ 4.000.000- D **Mayor COLOGY COSTS** (1) 112-Banco de Costa Rica **COSTS** Folio 12 **20\_\_\_\_ FECHA DETALLE Folio DEBE HABER SALDO** Oct.1 |Do.  $\|8\|$  |  $\phi$  3.000.000 | \ |  $\phi$  6.000.000-D **Mayor (1) 401-Ventas Folio 42 20\_\_\_\_**

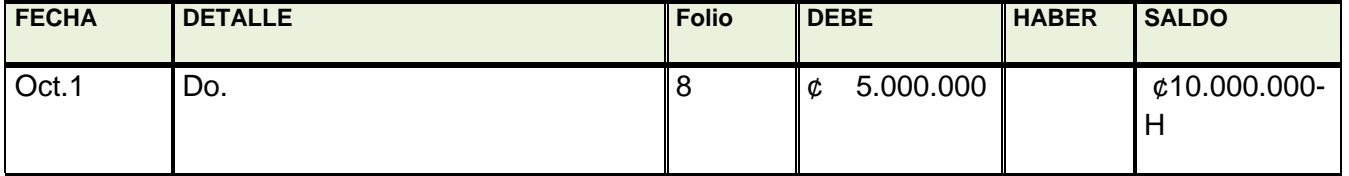

 Observe que los folios se cruzan entre ambos libros, lo cual indica que se efectuó la mayorización, en otras palabras, los *pases al Mayor*. Tal como se mencionó antes, este procedimiento recibe el nombre de '**control cruzado'.**

 El propósito de la columna de saldo es obtener el saldo de cada cuenta individual en tiempo real, lo cual es un insumo fundamental para la elaboración de los Estados Financieros y, por consiguiente, la toma de decisiones oportunas y fundamentadas en datos reales.

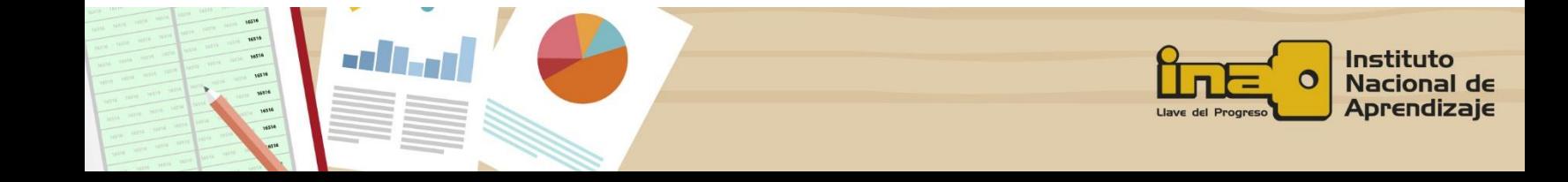